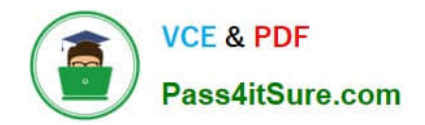

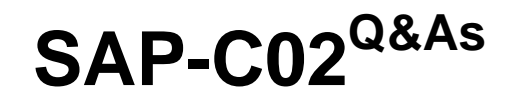

AWS Certified Solutions Architect - Professional

# **Pass Amazon SAP-C02 Exam with 100% Guarantee**

Free Download Real Questions & Answers **PDF** and **VCE** file from:

**https://www.pass4itsure.com/sap-c02.html**

100% Passing Guarantee 100% Money Back Assurance

Following Questions and Answers are all new published by Amazon Official Exam Center

**C** Instant Download After Purchase

**83 100% Money Back Guarantee** 

- 365 Days Free Update
- 800,000+ Satisfied Customers

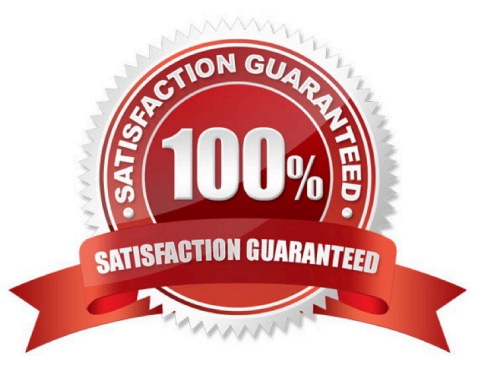

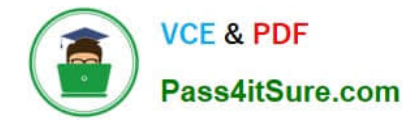

#### **QUESTION 1**

A solutions architect must update an application environment within AWS Elastic Beanstalk using a With green deployment methodology. The solutions architect creates an environment that is identical to the existing application environment and deploys the application to the new environment.

What should be done next to complete the update?

- A. Redirect to the new environment using Amazon Route 53
- B. Select the Swap Environment URLs option.
- C. Replace the Auto Scaling launch configuration
- D. Update the DNS records to point to the green environment

Correct Answer: B

https://docs.aws.amazon.com/elasticbeanstalk/latest/dg/using-features.CNAMESwap.html

# **QUESTION 2**

A company runs its application in the eu-west-1 Region and has one account for each of its environments development, testing, and production All the environments are running 24 hours a day 7 days a week by using stateful Amazon EC2 instances and Amazon RDS for MySQL databases The databases are between 500 GB and 800 GB in size

The development team and testing team work on business days during business hours, but the production environment operates 24 hours a day. 7 days a week. The company wants to reduce costs AH resources are tagged with an environment tag with either development, testing, or production as the key.

What should a solutions architect do to reduce costs with the LEAST operational effort?

A. Create an Amazon EventBridge (Amazon CloudWatch Events) rule that runs once every day Configure the rule to invoke one AWS Lambda function that starts or stops instances based on the tag day and time.

B. Create an Amazon EventBridge (Amazon CloudWatch Events) rule that runs every business day in the evening. Configure the rule to invoke an AWS Lambda function that stops instances based on the tag-Create a second EventBridge (CloudWatch Events) rule that runs every business day in the morning Configure the second rule to invoke another Lambda function that starts instances based on the tag

C. Create an Amazon EventBridge (Amazon CloudWatch Events) rule that runs every business day in the evening Configure the rule to invoke an AWS Lambda function that terminates instances based on the tag Create a second EventBridge (CloudWatch Events) rule that runs every business day in the morning Configure the second rule to invoke another Lambda function that restores the instances from their last backup based on the tag.

D. Create an Amazon EventBridge rule that runs every hour. Configure the rule to invoke one AWS Lambda function that terminates or restores instances from their last backup based on the tag. day, and time.

#### Correct Answer: B

Creating an Amazon EventBridge rule that runs every business day in the evening to stop instances and another rule that runs every business day in the morning to start instances based on the tag will reduce costs with the least operational effort. This approach allows for instances to be stopped during non-business hours when they are not in

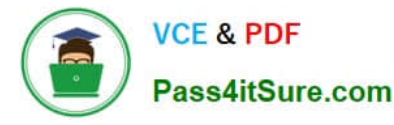

use, reducing the costs associated with running them. It also allows for instances to be started again in the morning when the development and testing teams need to use them.

### **QUESTION 3**

A publishing company\\'s design team updates the icons and other static assets that an ecommerce web application uses. The company serves the icons and assets from an Amazon S3 bucket that is hosted in the company\\'s production account. The company also uses a development account that members of the design team can access.

After the design team tests the static assets in the development account, the design team needs to load the assets into the S3 bucket in the production account. A solutions architect must provide the design team with access to the production account without exposing other parts of the web application to the risk of unwanted changes.

Which combination of steps will meet these requirements? (Select THREE.)

A. In the production account, create a new IAM policy that allows read and write access to the S3 bucket.

B. In the development account, create a new IAM policy that allows read and write access to the S3 bucket.

C. In the production account, create a role. Attach the new policy to the role. Define the development account as a trusted entity.

D. In the development account, create a role. Attach the new policy to the role. Define the production account as a trusted entity.

E. In the development account, create a group that contains all the IAM users of the design team. Attach a different IAM policy to the group to allow the sts:AssumeRole action on the role in the production account.

F. In the development account, create a group that contains all tfje IAM users of the design team. Attach a different IAM policy to the group to allow the sts;AssumeRole action on the role in the development account.

#### Correct Answer: ACE

A. In the production account, create a new IAM policy that allows read and write access to the S3 bucket. The policy grants the necessary permissions to access the assets in the production S3 bucket. C. In the production account, create a role. Attach the new policy to the role. Define the development account as a trusted entity. By creating a role and attaching the policy, and then defining the development account as a trusted entity, the development account can assume the role and access the production S3 bucket with the read and write permissions.

E. In the development account, create a group that contains all the IAM users of the design team. Attach a different IAM policy to the group to allow the sts:AssumeRole action on the role in the production account. The IAM policy attached to the group allows the design team members to assume the role created in the production account, thereby giving them access to the production S3 bucket. Step 1: Create a role in the Production Account; create the role in the Production account and specify the Development account as a trusted entity. You also limit the role permissions to only read and write access to the productionapp bucket. Anyone granted permission to use the role can read and write to the productionapp bucket. Step 2: Grant access to the role Sign in as an administrator in the Development account and allow the AssumeRole action on the UpdateApp role in the Production account. So, recap, production account you create the policy for S3, and you set development account as a trusted entity. Then on the development account you allow the sts:assumeRole action on the role in production account.

https://docs.aws.amazon.com/IAM/latest/UserGuide/tutorial\_cross-account-with-roles.html

# **QUESTION 4**

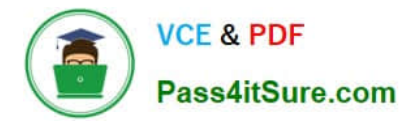

A retail company has structured its AWS accounts to be part of an organization in AWS Organizations. The company has set up consolidated billing and has mapped its departments to the following OUs: Finance, Sales, Human Resources (HR), Marketing, and Operations. Each OU has multiple AWS accounts, one for each environment within a department. These environments are development, test, pre-production, and production.

The HR department is releasing a new system that will launch in 3 months. In preparation, the HR department has purchased several Reserved Instances (RIs) in its production AWS account. The HR department will install the new application on this account. The HR department wants to make sure that other departments cannot share the RI discounts.

Which solution will meet these requirements?

A. In the AWS Billing and Cost Management console for the HR department\\'s production account turn off Rl sharing.

B. Remove the HR department\\'s production AWS account from the organization. Add the account 10 the consolidating billing configuration only.

C. In the AWS Billing and Cost Management console, use the organization\\'s management account 10 turn off Rl Sharing for the HR departments production AWS account.

D. Create an SCP in the organization to restrict access to the RIs. Apply the SCP to the OUs of the other departments.

Correct Answer: C

This solution will meet the HR department\\'s requirements because it allows the company to turn off RI sharing for the specific production account of the HR department through the organization\\'s management account. This will prevent the reserved instances from being shared across the organization, and other departments will not be able to access or use the RIs. This approach allows the organization to manage the sharing of RIs at a central level, which could be useful if there are multiple departments or accounts that need to be managed in this way.

## **QUESTION 5**

A company is migrating mobile banking applications to run on Amazon EC2 instances in a VPC. Backend service applications run in an on-premises data center.

The data center has an AWS Direct Connect connection into AWS. The applications that run in the VPC need to resolve DNS requests to an on-premises Active Directory domain that runs in the data center.

Which solution will meet these requirements with the LEAST administrative overhead?

A. Provision a set of EC2 instances across two Availability Zones in the VPC as caching DNS servers to resolve DNS queries from the application servers within the VPC.

B. Provision an Amazon Route 53 private hosted zone. Configure NS records that point to on-premises DNS servers.

C. Create DNS endpoints by using Amazon Route 53 Resolver Add conditional forwarding rules to resolve DNS namespaces between the on-premises data center and the VPC.

D. Provision a new Active Directory domain controller in the VPC with a bidirectional trust between this new domain and the on-premises Active Directory domain.

Correct Answer: C

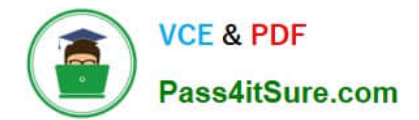

[SAP-C02 PDF Dumps](https://www.pass4itsure.com/sap-c02.html) [SAP-C02 VCE Dumps](https://www.pass4itsure.com/sap-c02.html) [SAP-C02 Exam Questions](https://www.pass4itsure.com/sap-c02.html)